# **QGIS Application - Feature request #3196 Provide a custom SVG path in an environment variable**

*2010-11-10 05:05 AM - luca76 -*

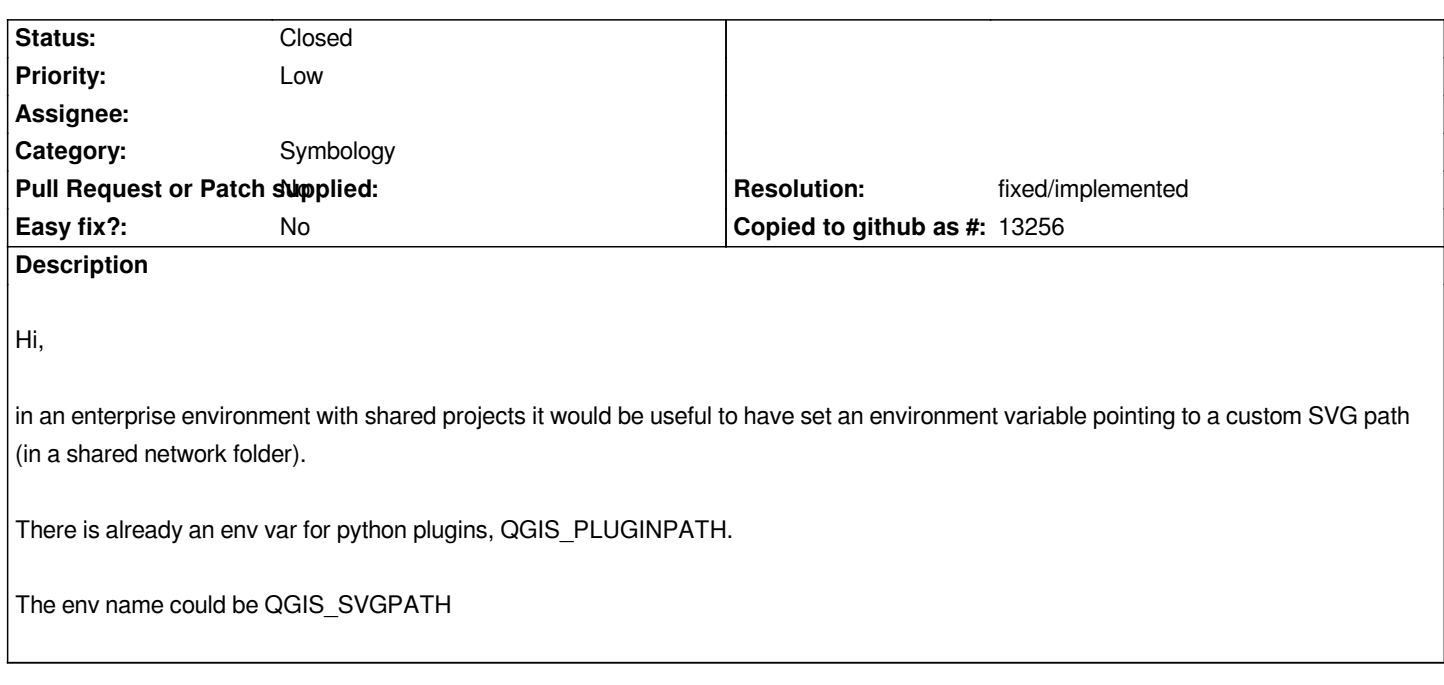

#### **History**

# **#1 - 2011-12-16 01:54 PM - Giovanni Manghi**

*- Target version changed from Version 1.7.0 to Version 1.7.4*

## **#2 - 2012-04-15 10:10 AM - Giovanni Manghi**

*- Target version changed from Version 1.7.4 to Version 2.0.0*

#### **#3 - 2012-10-06 02:29 AM - Pirmin Kalberer**

*- Target version changed from Version 2.0.0 to Future Release - Nice to have*

### **#4 - 2015-11-19 02:17 AM - Médéric RIBREUX**

- *Assignee deleted (nobody -)*
- *Pull Request or Patch supplied set to No*
- *Status changed from Open to Closed*
- *Resolution set to fixed/implemented*
- *% Done changed from 0 to 100*

*Hello, bug triage...*

*in QGIS 2.13 master (and previous versions), there is now a way to add paths for SVG symbols. It is located in the Settings -> System tab. You can add as many paths as you want. Furthermore, this configuration is stored in QGIS settings (.ini for GNU/Linux and register for MS-Windows), so you can easily modify it as a sysadmin in an enterprise environment or deploy it to a lot of configurations.*

*There is no environment variable for this but you've got a way to set the SVG path in your environment so, I am closing this feature request.*